# **L** datacamp

# Python For Data Science Jupyter Cheat Sheet

Learn Jupyter online at <a href="www.DataCamp.com">www.DataCamp.com</a>

## Saving/Loading Notebooks

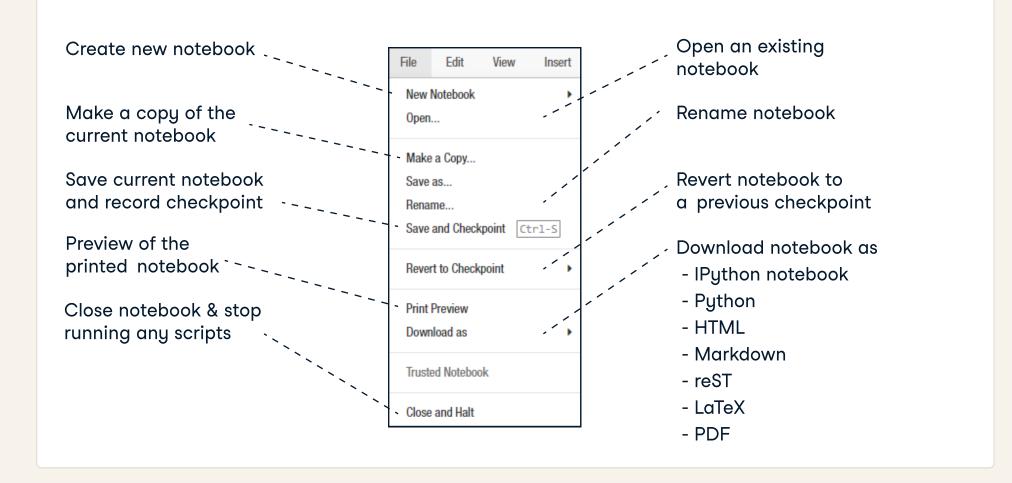

## Writing Code And Text

Code and text are encapsulated by 3 basic cell types: markdown cells, code cells, and raw NBConvert cells

### Edit Cells

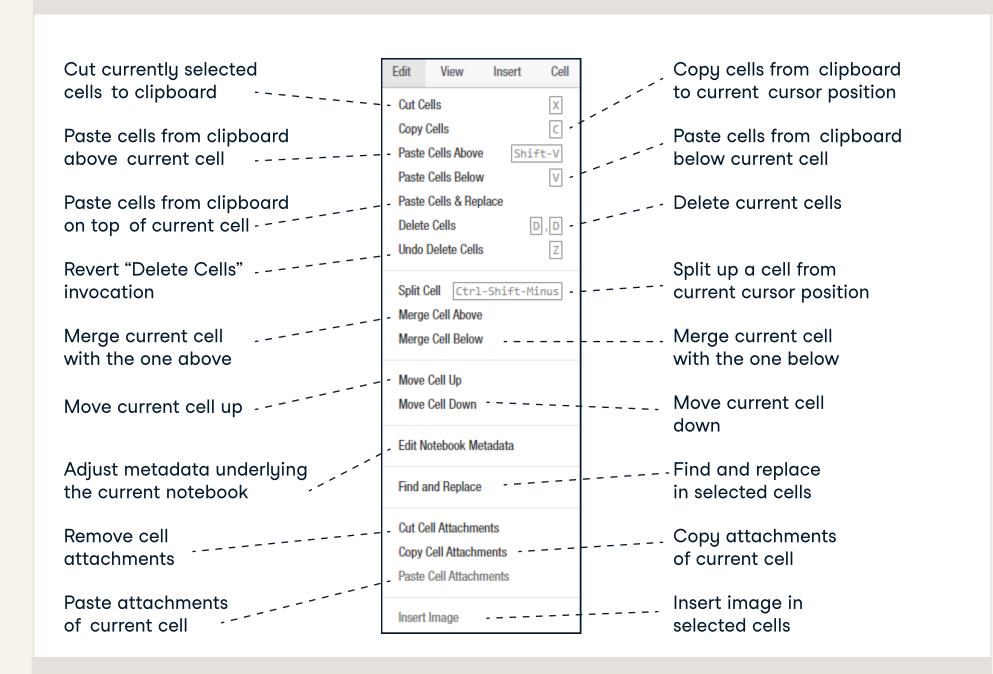

#### Insert Cells

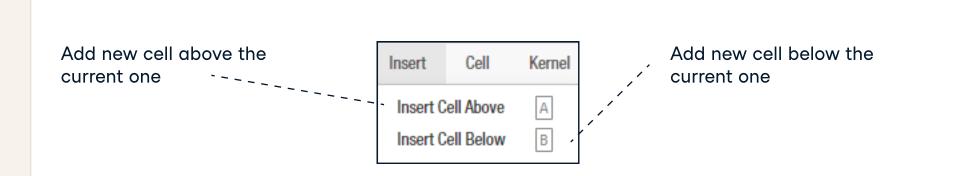

## Working with Different Programming Languages

Kernels provide computation and communication with front-end interfaces like the notebooks. There are three main kernels:

**IP**[y]:

**IPython** 

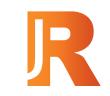

**IRkernel** 

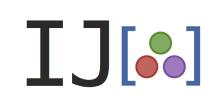

IJulia

Installing Jupyter Notebook will automatically install the IPython kernel.

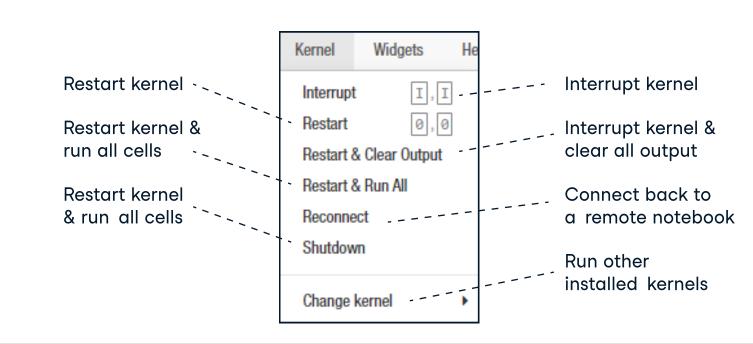

### Widgets

Notebook widgets provide the ability to visualize and control changes in your data, often as a control like a slider, textbox, etc.

You can use them to build interactive GUIs for your notebooks or to synchronize stateful and stateless information between Python and JavaScript.

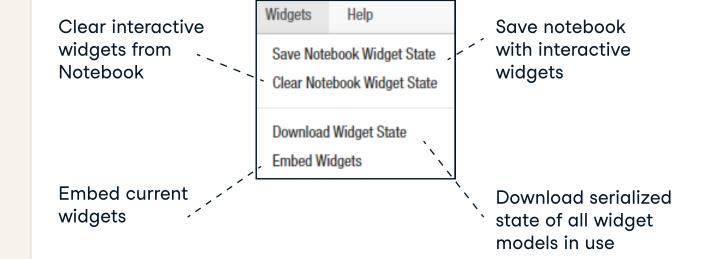

#### Command Mode:

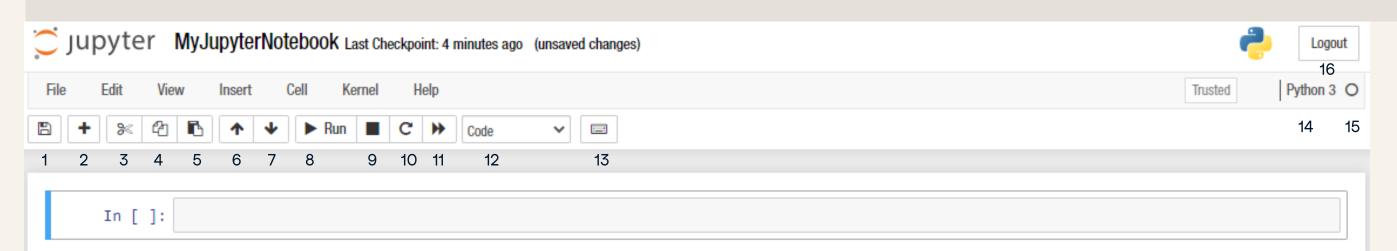

- 1. Save and checkpoint
- 2. Insert cell below
- 3. Cut cell
- 4. Copy cell(s)
- 5. Paste cell(s) below 6. Move cell up
- 7. Move cell down 8. Run current cell
- 9. Interrupt kernel
- 10. Restart kernel
- 11. Restart kernel and re-run notebook
- 12. Display characteristics 13. Open command palette
- 14. Current kernel
- 15. Kernel status
- 16. Log out from notebook server

#### Edit Mode:

In [ ]:

### **Executing Cells**

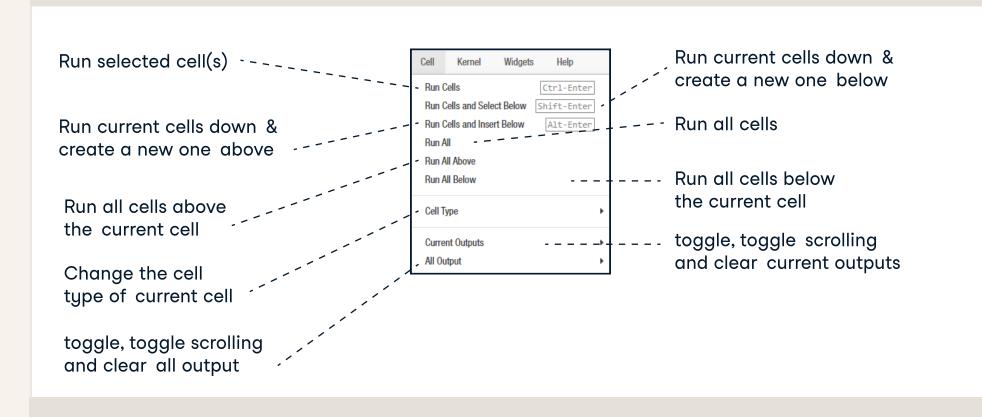

#### View Cells

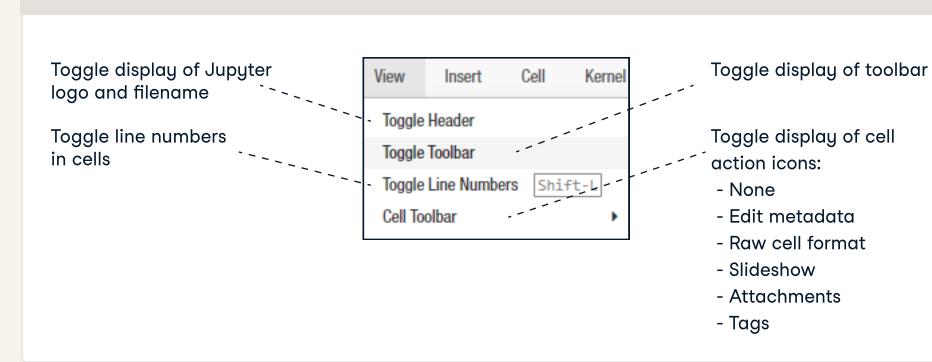

### Asking For Help

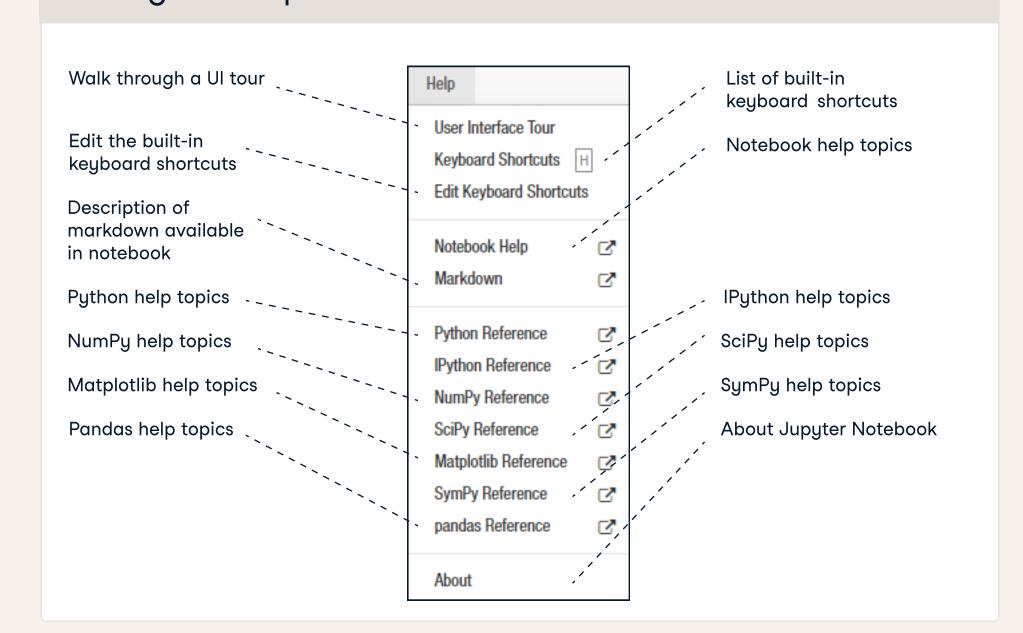

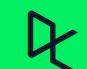